# **QGIS Application - Bug report #4714 unsaved changes to the legend in print composer**

*2011-12-29 02:10 AM - Salvatore Oliveto*

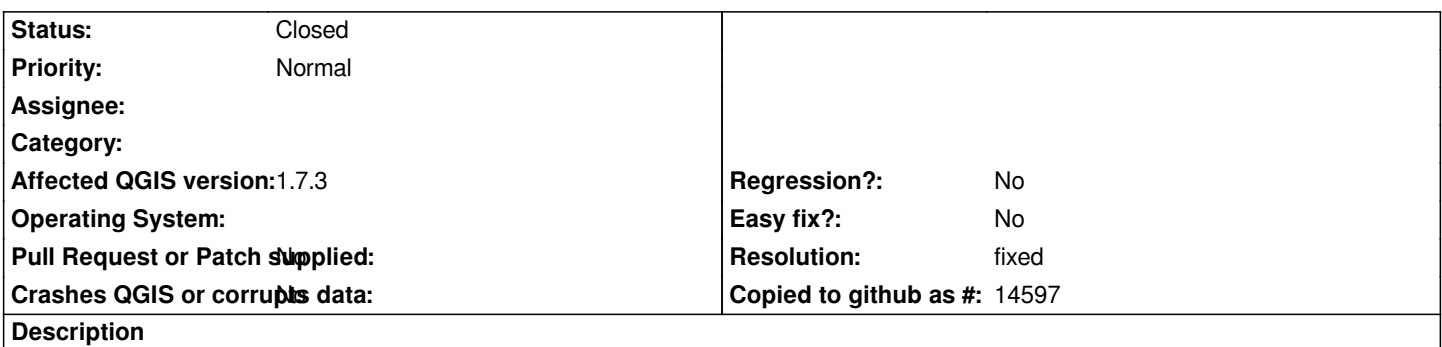

*Hi, if in print composer I change the caption, for example deleting some not necessary elements of the legend and I save the map in qpt format, when I reopened qpt file, previously deleted items are displayed again. In practice these changes are not saved in the file qpt.*

## **History**

## **#1 - 2012-01-12 02:35 AM - Andreas Neumann**

*Actually the situation is different - the save to the .qpt is correct, but the loading does not honour the changes and opens the full legend. So it is more a loading/parsing/filtering issue.*

*I have to agree - it is very annoying if one invested a lot of time in changing the legend ...*

### **#2 - 2012-09-04 12:10 PM - Paolo Cavallini**

*- Target version set to Version 2.0.0*

#### **#3 - 2012-10-06 10:20 AM - Giovanni Manghi**

*- Category changed from Map Legend to 33*

#### **#4 - 2013-09-22 01:38 AM - Giovanni Manghi**

*- Resolution set to fixed*

*- Status changed from Open to Closed*